# راهنمای کاربردی مدرک نيب المللی لينوکس **LPIC-3 300(Part1:OpenLDAP 2.4)**  (جلد دوم: خلاصه، مثال ها و سناريوهای عملی اجرا شده )

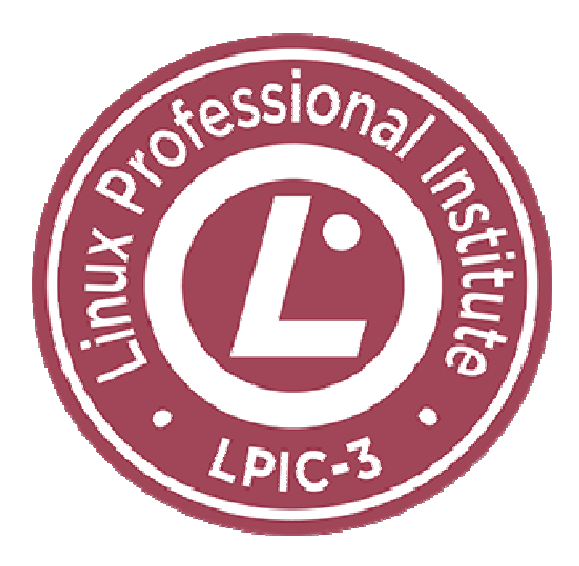

مؤلف: مهندس سيد حسين رجاء

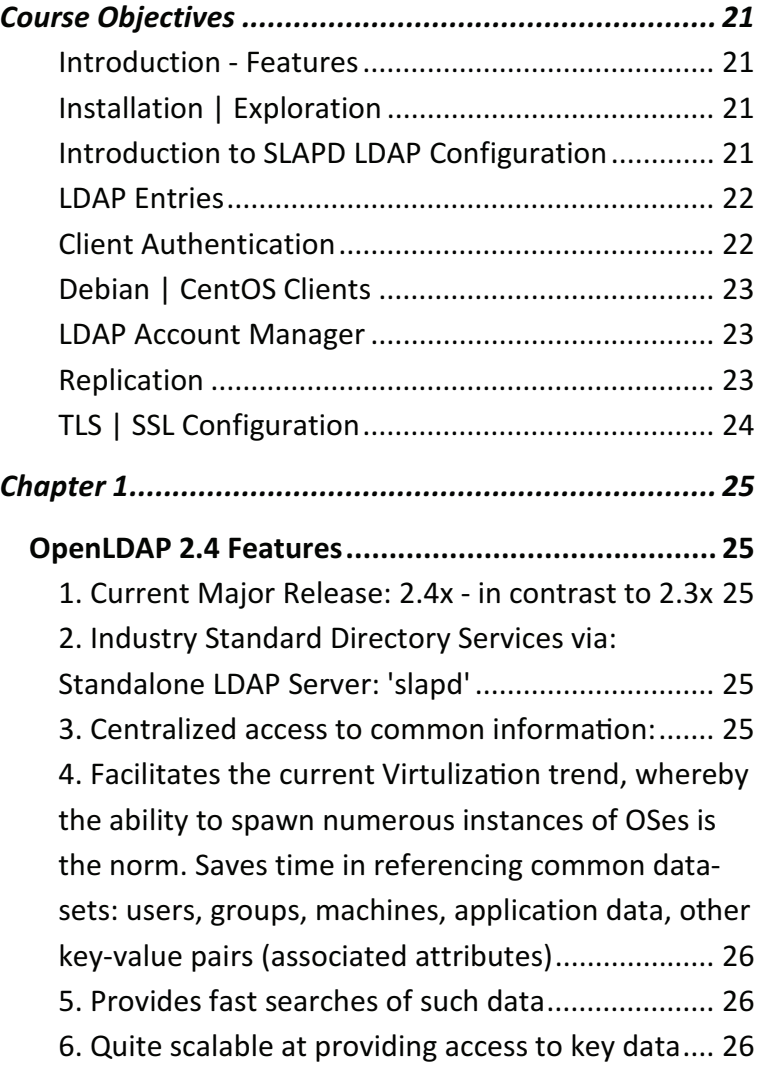

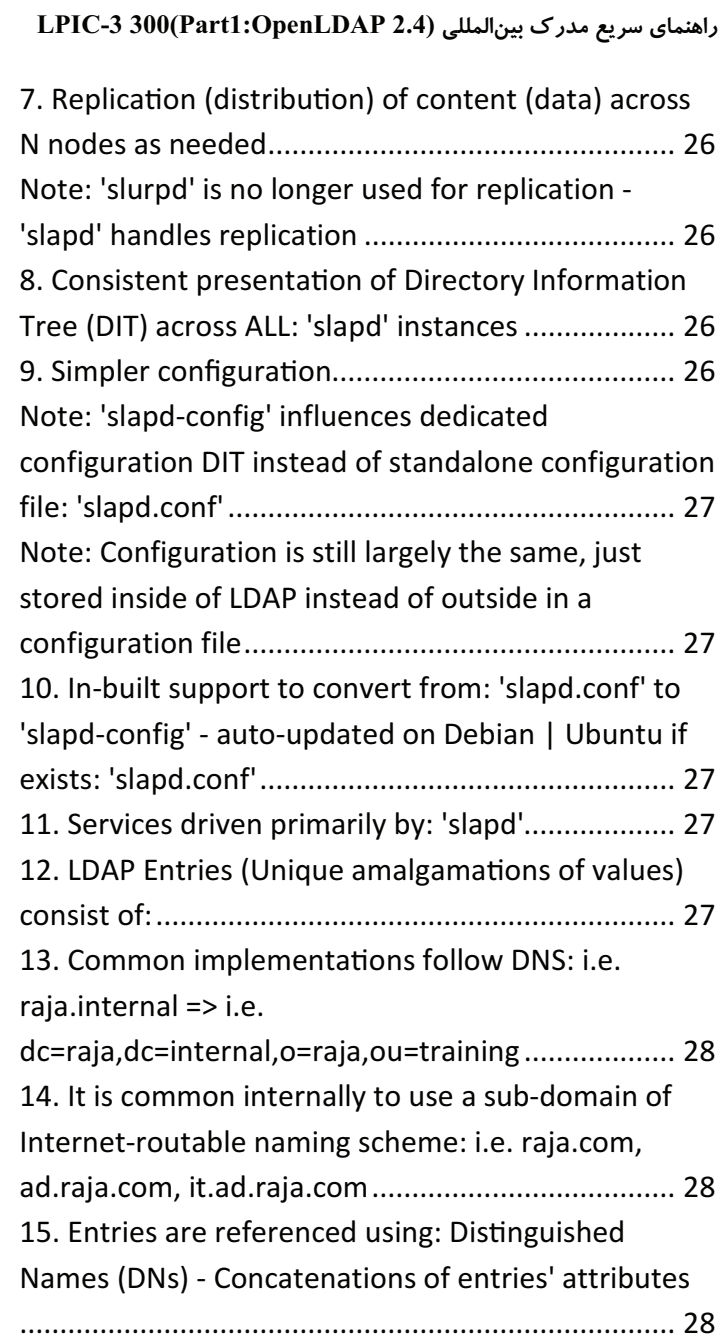

 $\overline{\mathbf{4}}$ 

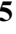

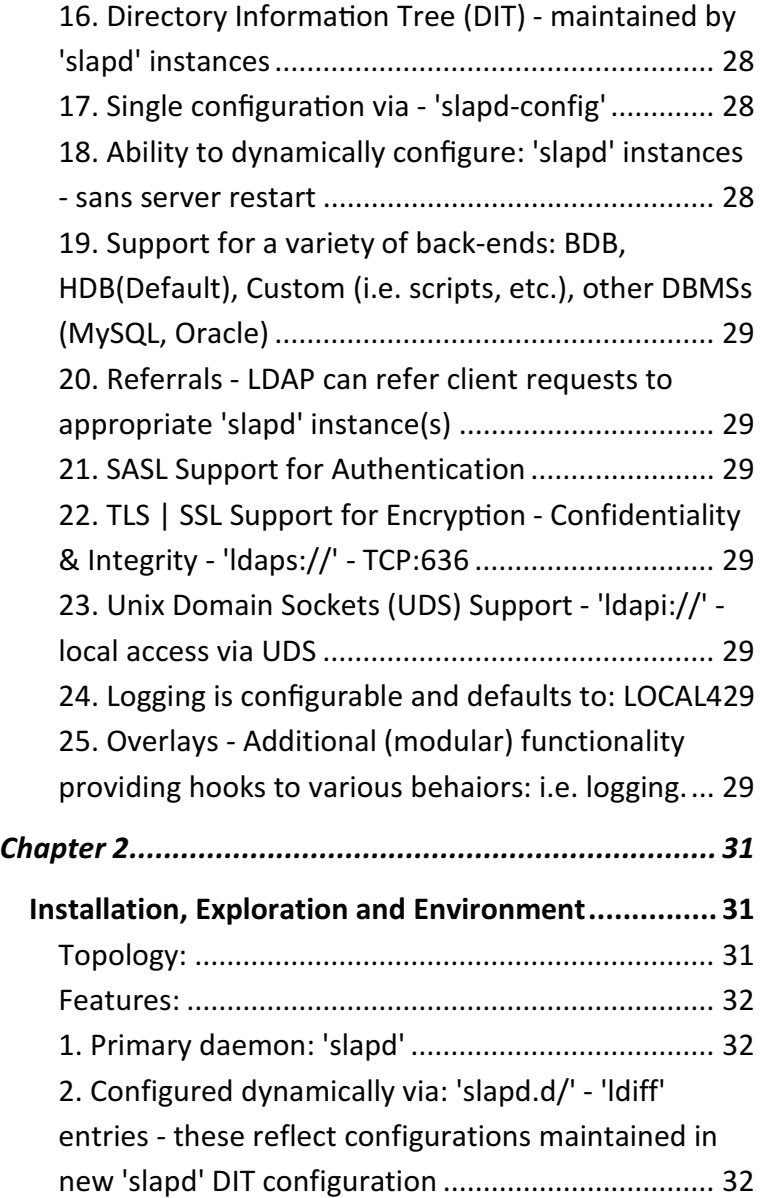

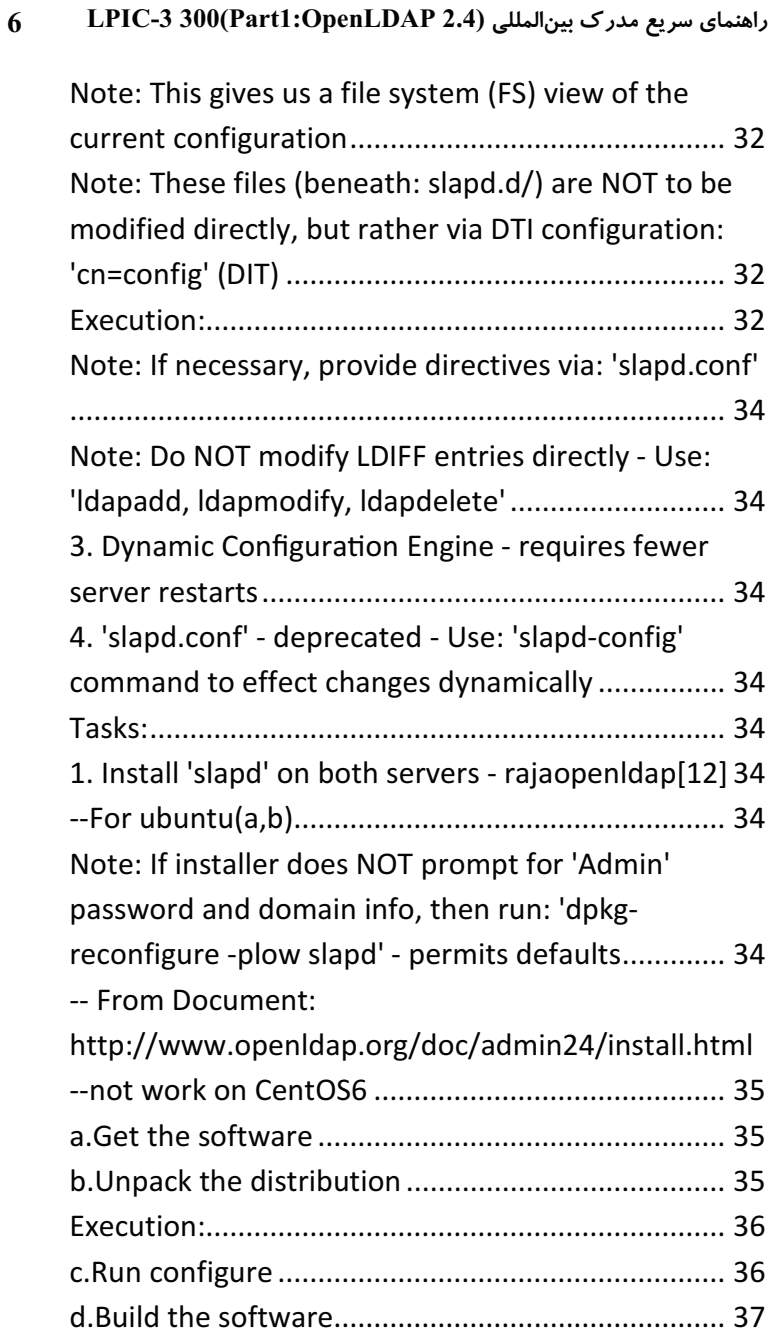

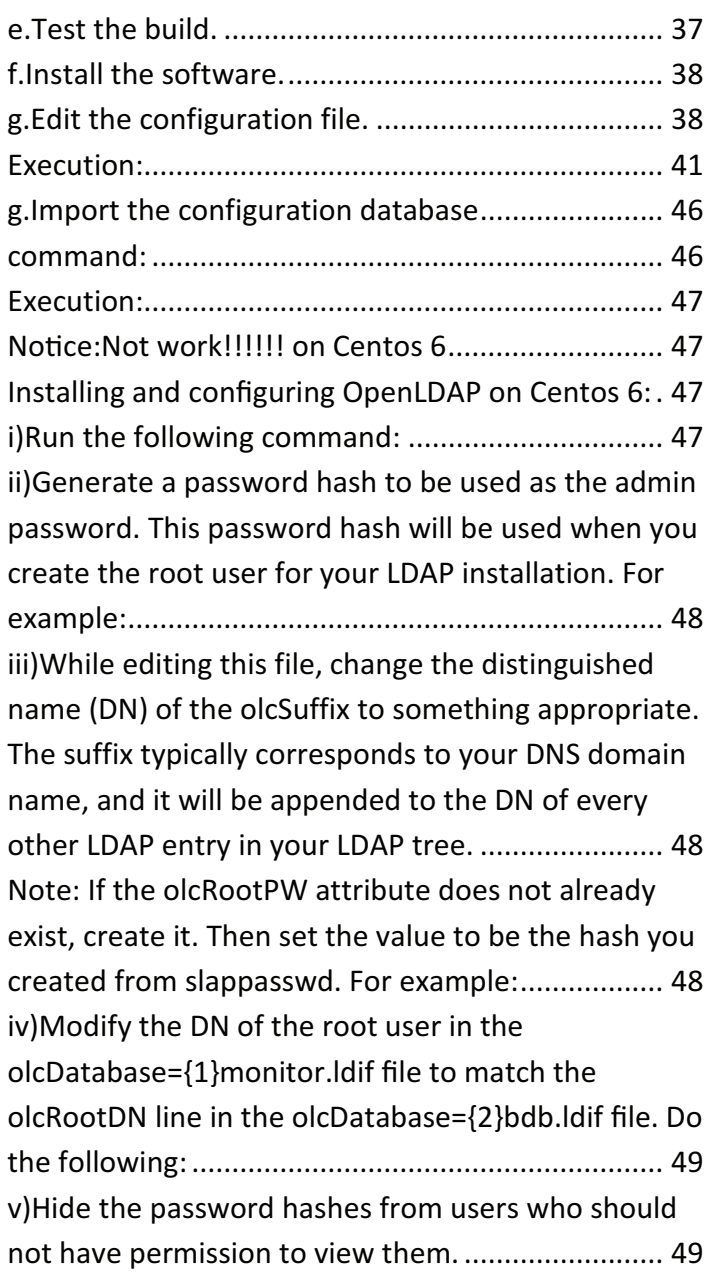

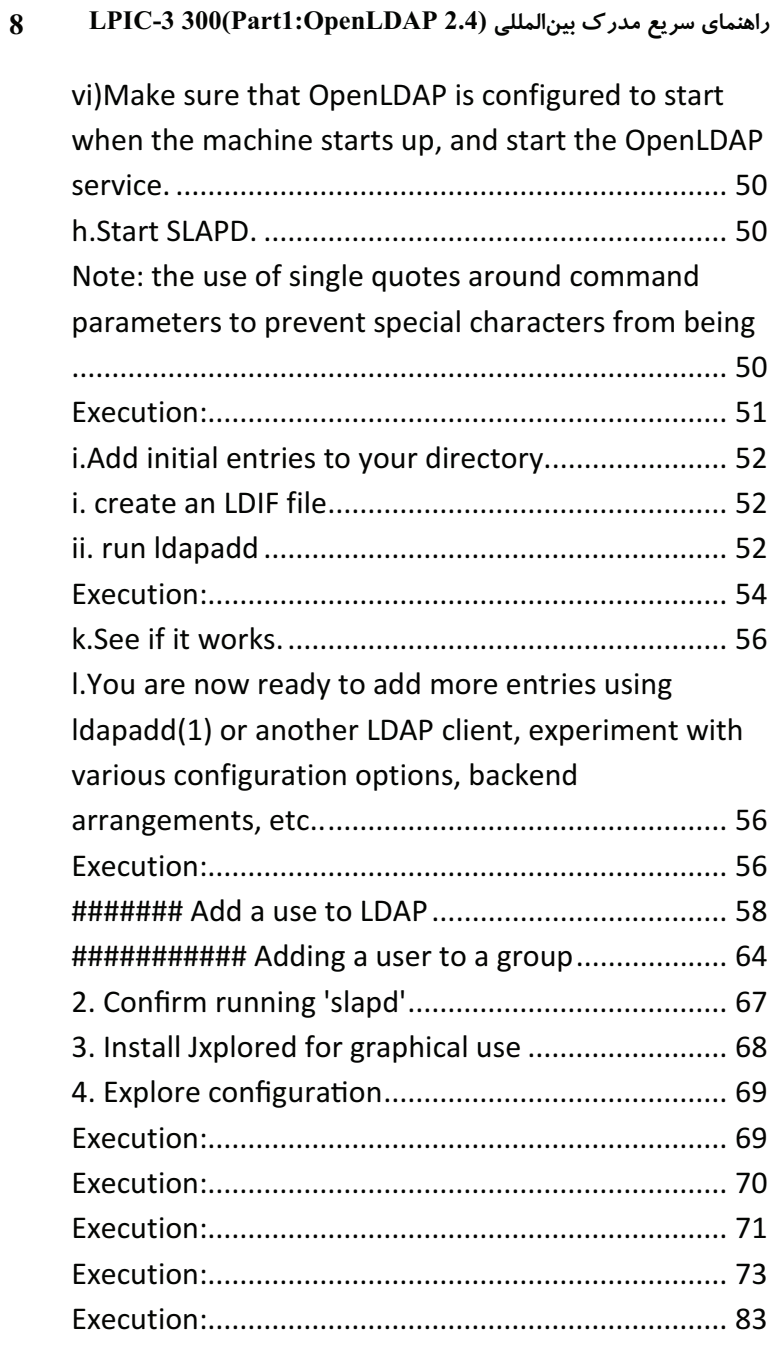

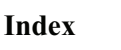

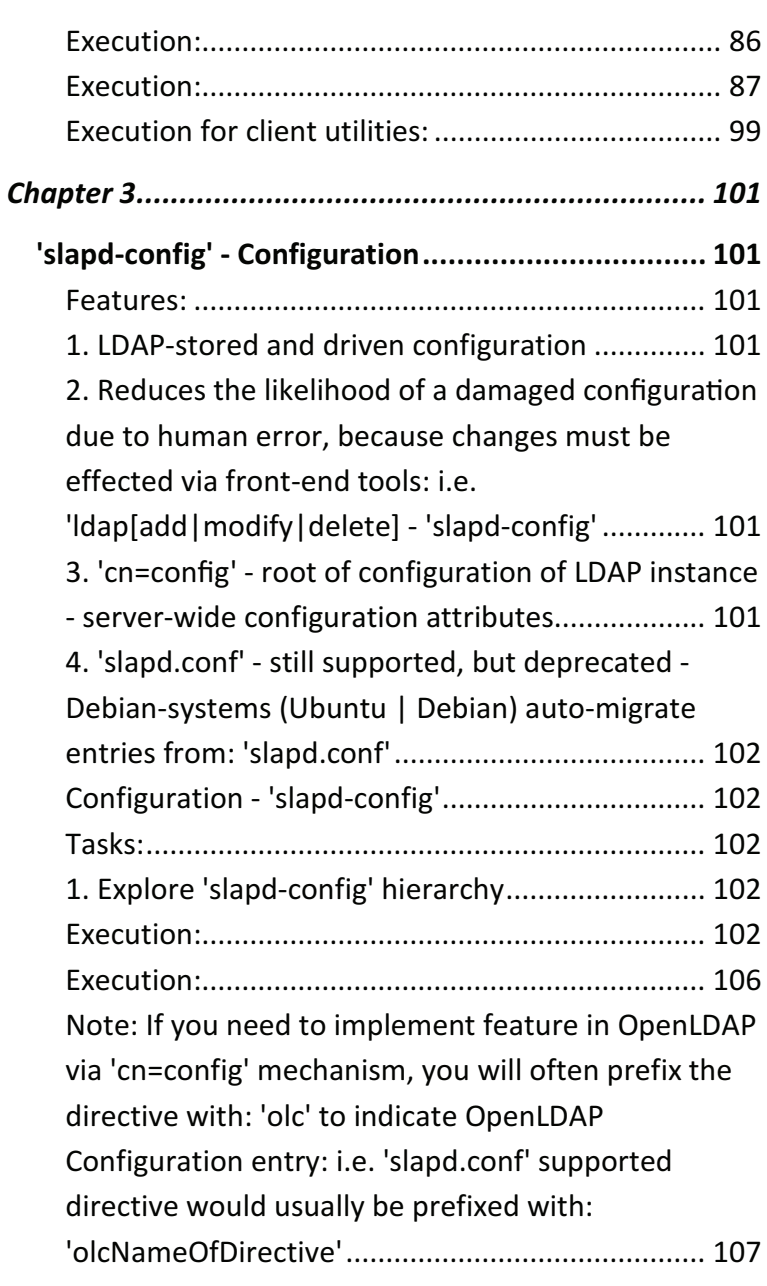

 $\overline{9}$ 

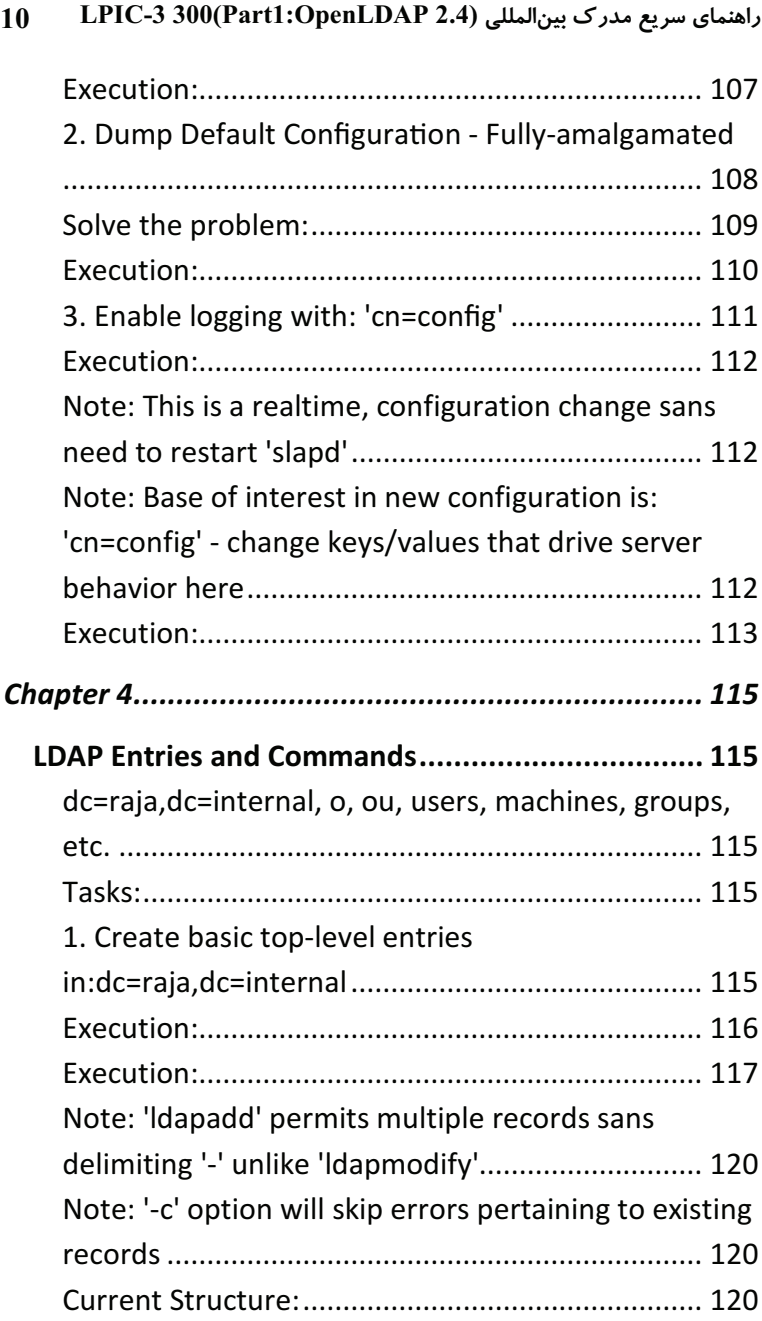

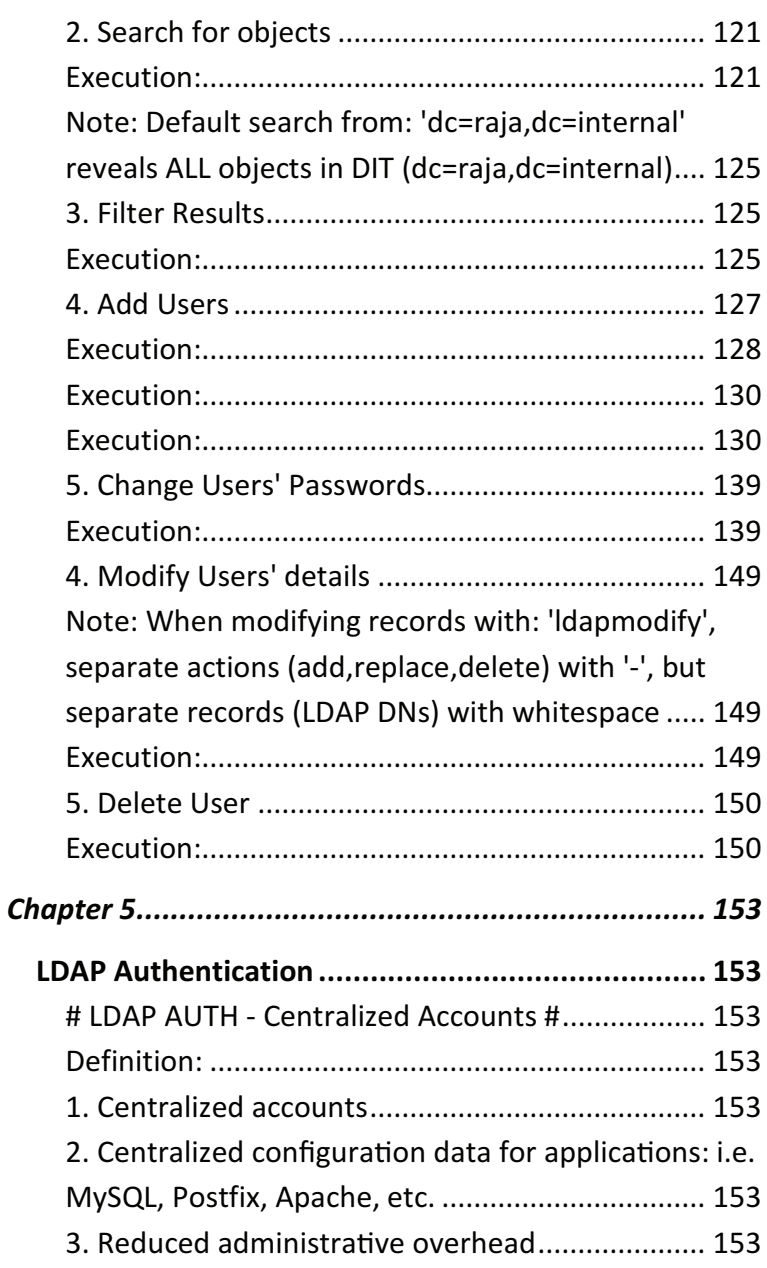

 $\overline{11}$ 

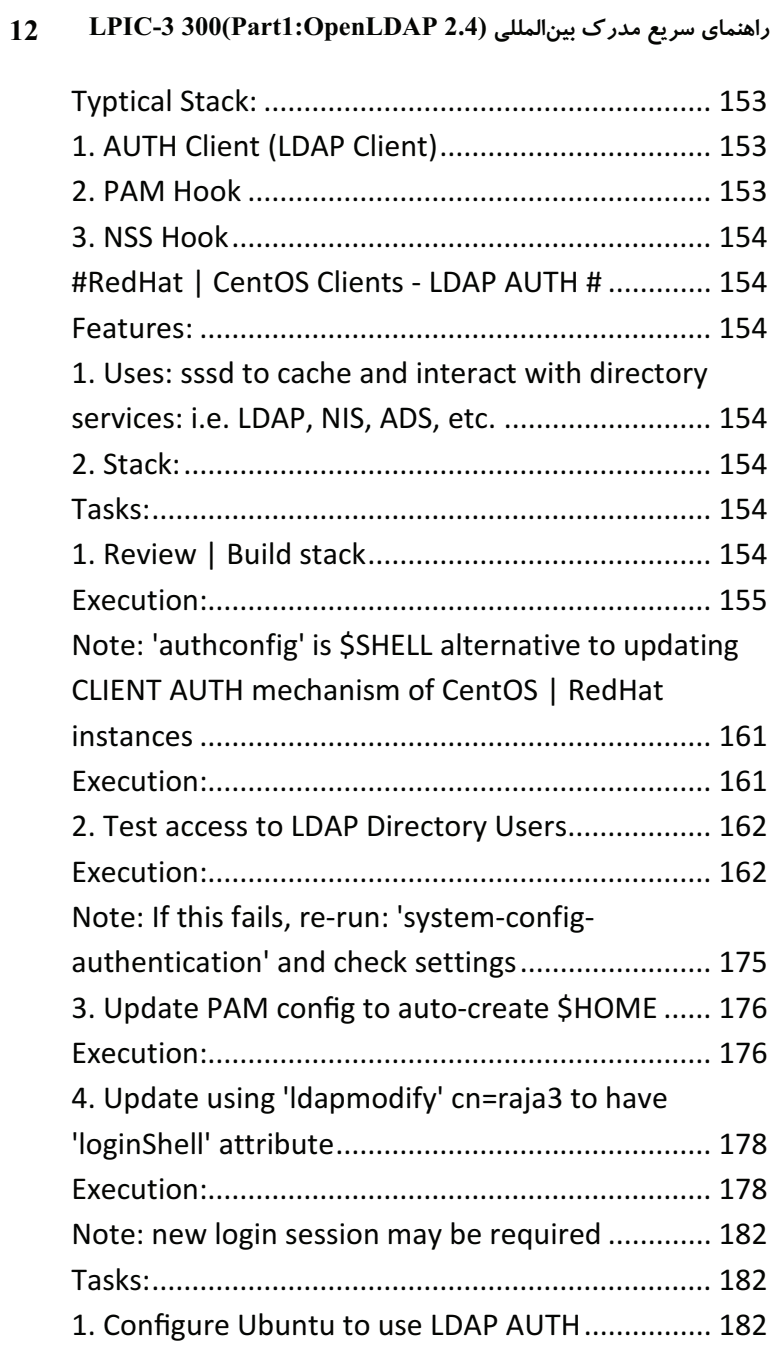

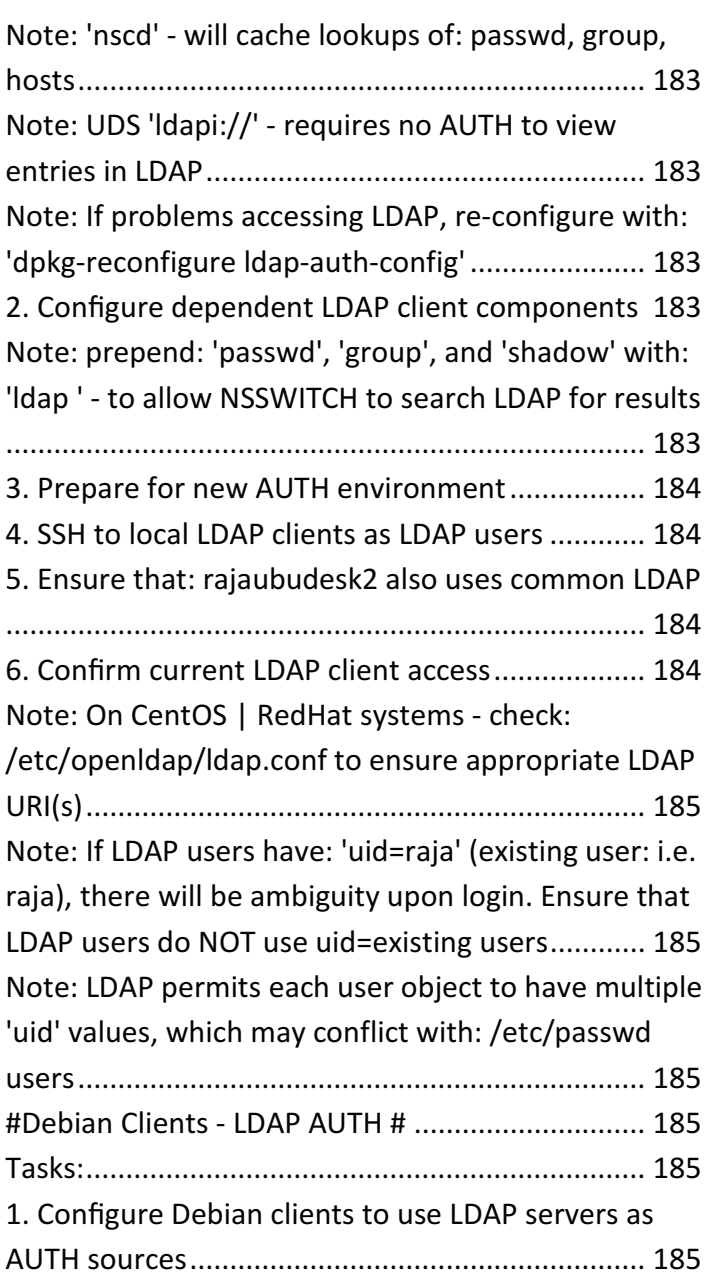

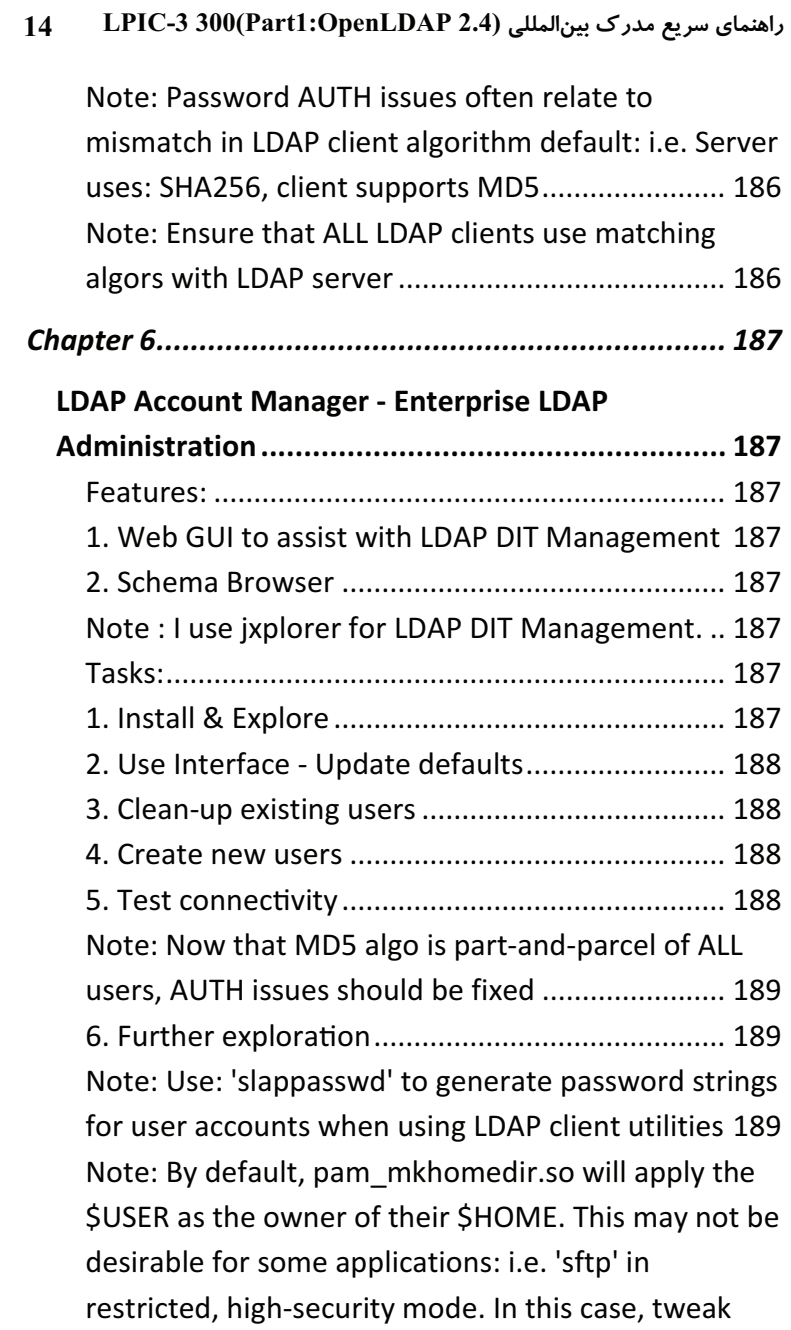

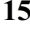

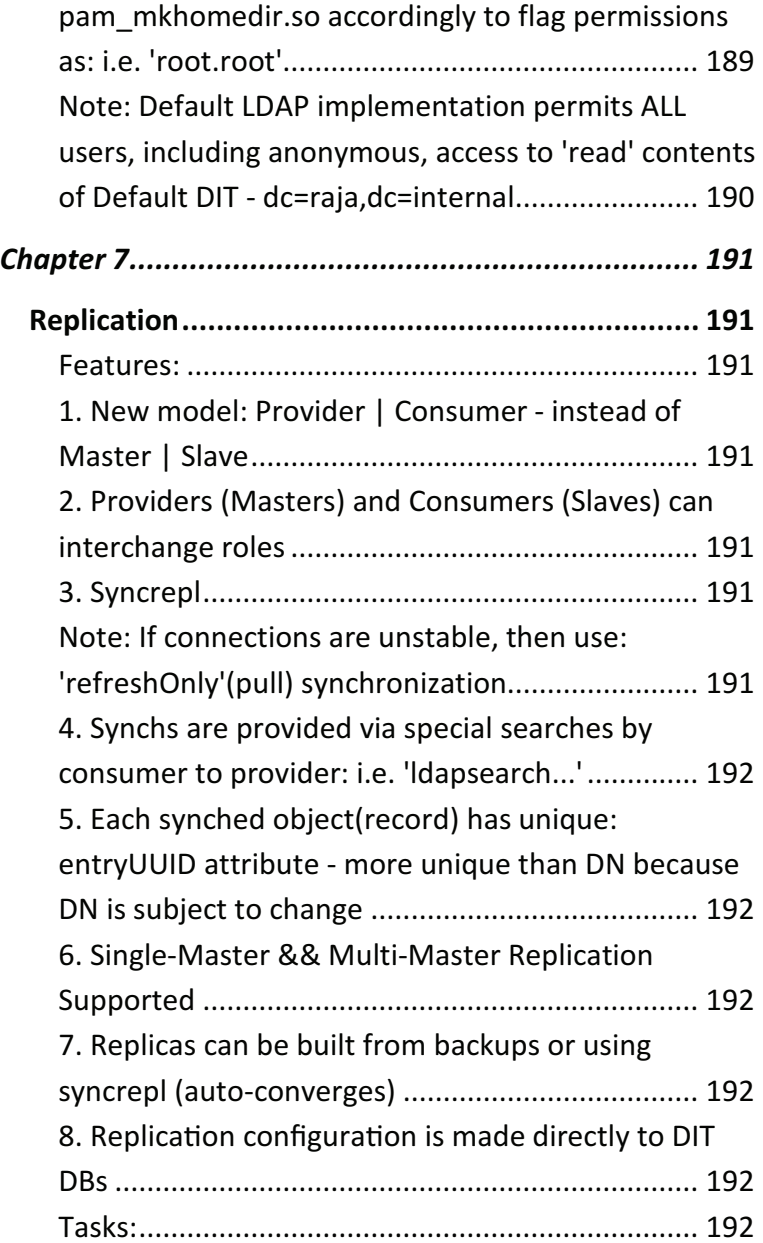

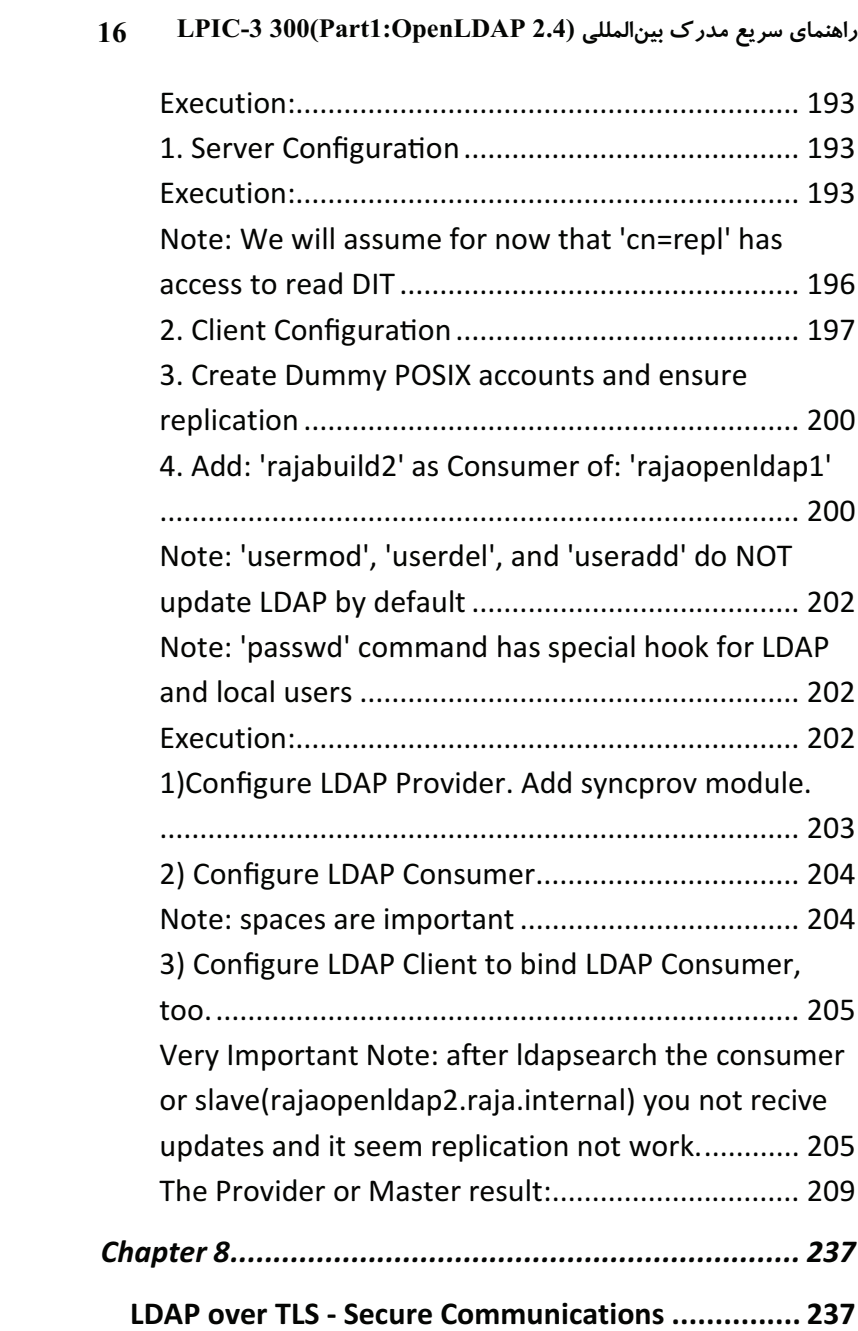

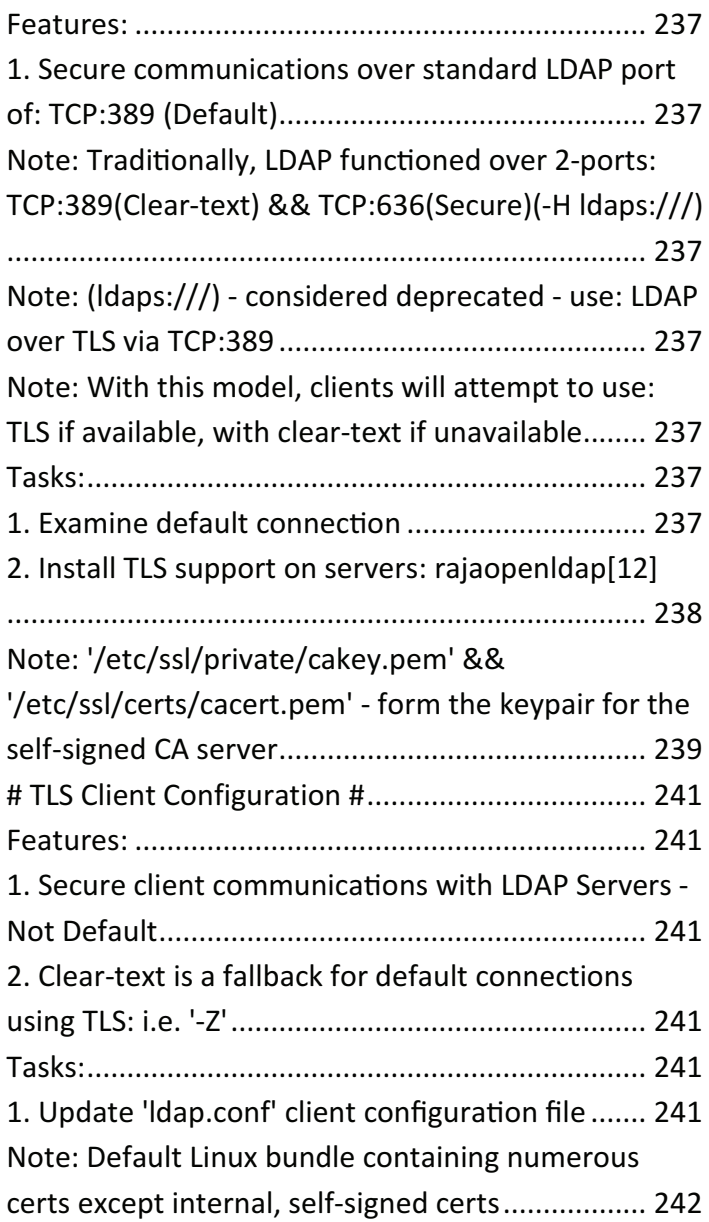

#### راهنمای سریع مدرک بین المللی (Part1:OpenLDAP 2.4) LPIC-3 300 18

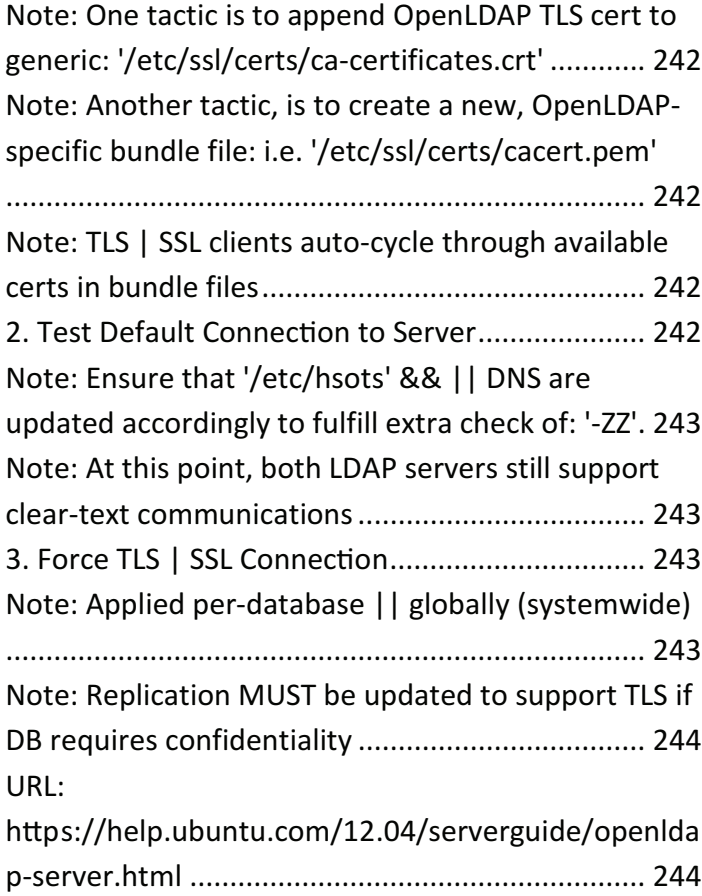